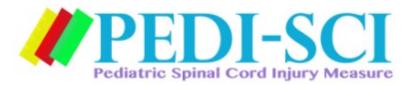

## Scoring the PMoP Short Forms

Each response on the SF has a corresponding value between 0 (I don't do it because I can't) and 3 (I do it as much as I want). To calculate the raw score, sum the corresponding values of the responses to each SF item. The **raw score** is calculated by summing the numbers of each item on the SF. Figure 1 below is an example demonstrating that the raw score of 30 was obtained by summing the numbers that correspond with the response option selected.

# Figure 1

#### PEDI-SCI PMoP (V2) Child Respondent: Participation Compared to Self (age 12-15)

|                                                                                           | l don't<br>do it<br>because I<br>can't |                                 |                                    |                                         |                            |
|-------------------------------------------------------------------------------------------|----------------------------------------|---------------------------------|------------------------------------|-----------------------------------------|----------------------------|
| Check the box that is most like you.                                                      |                                        | a lot<br>less<br>than l<br>want | a little<br>less<br>than l<br>want | as<br>much I<br>want                    | Item<br>response           |
| 1. At home, I use the internet.                                                           | o                                      |                                 | 2                                  | ⊠3                                      | 3                          |
| 2. My friends call me to talk on the phone.                                               | 0                                      | <b>_</b> 1                      | 2                                  | ⊠3                                      | 3                          |
| 3. I go out to eat with my family.                                                        | 0                                      | <b></b> 1                       | 2                                  | ⊠3                                      | 3                          |
| 4. I play outside games with other kids.                                                  | 0                                      | <b>_</b> 1                      | 2                                  | 3                                       | 2                          |
| 5. Other kids include me in what they are doing.                                          | 0                                      |                                 | 2                                  | 3                                       | 3                          |
| 6. I go to the movies with my friends.                                                    | 0                                      |                                 | 2                                  | 3                                       | 2                          |
| 7. At home, I get my own snacks.                                                          | 0                                      |                                 | 2                                  | 3                                       | 1                          |
| 8. I go out to eat with my friends.                                                       | 0                                      | 1                               | 2                                  | 3                                       | 2                          |
| 9. I get my clothes in the morning.                                                       |                                        |                                 | 2                                  | 3                                       | 0                          |
| 10. I play or hang out at my friend's house.                                              | C                                      | ⊠1                              | 2                                  | 3                                       | 1                          |
| I go to school. If yes, complete items 11-15. If no, stop here.                           |                                        | Yes                             |                                    |                                         |                            |
| 11. I do my homework.                                                                     | 0                                      | <b>_</b> 1                      | 2                                  | 3                                       | 3                          |
| <ol> <li>I sit with my class during school meetings, plays, or<br/>assemblies.</li> </ol> | 0                                      | <b>_</b> 1                      | 2                                  | ⊠3                                      | 3                          |
| 13. I eat with my friends in the school cafeteria.                                        | Do                                     | 1                               | 2                                  | 3                                       | 3                          |
| 14. I put my books in my book bag.                                                        | ⊠o                                     | <b>_</b> 1                      | 2                                  | 3                                       | 0                          |
| <ol> <li>When in PE (gym class), I do the same activity as the<br/>other kids.</li> </ol> | 0                                      |                                 | 2                                  | 3                                       | 1                          |
| Raw score (sum values for each item response)<br>Possible score range = 0-45              | Sec.                                   |                                 |                                    |                                         | 30                         |
| Transformed Score<br>(Use Child-Self 12-15 Score Conversion table)                        | 43.83                                  | Sta                             | ndard Erro                         | or                                      | 3.4                        |
|                                                                                           |                                        |                                 |                                    | 0.0000000000000000000000000000000000000 | e sum of all<br>on this SF |

MJ Mulcahey and Thomas Jefferson University. All rights reserved. Do not modify items without permission from the copyright holder.

### Converting the Raw Score to a **Standardized Score**

Each PMoP SF has a unique transformation table that must be used to convert the raw score to a standardized score (T -Score). SF score transformation tables are NOT interchangeable. In other words, every transformation table is different, and you must make sure that you use the one that has been developed for specific SFs. To ensure that the correct transformation table is used, each SF title is indicated directly above the raw score column.

Using the example where the raw score was calculated to be 30, Figure 2 is the transformation table (for the Participation Compared to Self, Age 12-15 Scale) that would be used to convert the raw score to the standardized score (T-Score). Once the raw score is found in column 1 on the transformation table, column 2, labeled T-Scale, would give the corresponding Standardized score (T-Score). In this example, the Standardized Score (T-Score) is 43.83.

| Figure | 2 |
|--------|---|
|        | _ |

| Use this table tt                                                                                                    | transform the summe | ed raw score for items 1-15 (inclu | des school items) to a 'T-Scal |
|----------------------------------------------------------------------------------------------------|---------------------|------------------------------------|--------------------------------|
| Raw Score                                                                                                    |                     | T-Scale                            | Standard Error                 |
|                                                                                                    | 0                   | 15.71                              | 3.76                           |
| sure to check                                                                                                    | 1                   | 16.76                              | 4.04                           |
| e title on each                                                                                                    | 2                   | 18.05                              | 4.28                           |
| ansformation                                                                                                    | 3                   | 19.3                               | 4.44                           |
| ble to be sure                                                                                                    | 4                   | 20.47                              | 4.52                           |
| ou are using the                                                                                                    | 5                   | 21.65                              | 4.54                           |
| prrect one.                                                                                                    | 6                   | 22.8                               | 4.52                           |
| frect one.                                                                                                    | 7                   | 23.92                              | 4.46                           |
| 14                                                                                                    | 8                   | 25.01                              | 4.38                           |
|                                                                                                    | 9                   | 26.07                              | 4.29                           |
| 10 m m 11 m                                                                                                    | 10                  | 27.1                               | 4.2                            |
|                                                                                                    | 11                  | 28.09                              | 4.11                           |
| 100 - 10 - 10 - 10 - 10 - 10 - 10 - 10                                                                                                    | 12                  | 29.05                              | 4.02                           |
|                                                                                                    | 13                  | 29.98                              | 3.93                           |
|                                                                                                    | 14                  | 30.9                               | 3.85                           |
|                                                                                                    | 15                  | 31.78                              | 3.77                           |
| See U. Trees                                                                                                    | 16                  | 32.65                              | 3.7                            |
| -                                                                                                    | 17                  | 33.5                               | 3.63                           |
|                                                                                                    | 18                  | 34.34                              | 3.57                           |
|                                                                                                    | 19                  | 35.16                              | 3.52                           |
|                                                                                                    | 20                  | 35.97                              | 3.47                           |
|                                                                                                    | 21                  | 36.77                              | 3.43                           |
| and the second second se                                                                                                    | 22                  | 37.55                              | 3.39                           |
|                                                                                                    | 23                  | 38.33                              | 3.36                           |
|                                                                                                    | 24                  | 39.11                              | 3.34                           |
|                                                                                                    | 25                  | 39.88                              | 3.33                           |
|                                                                                                    | 26                  | 40.65                              | 3.32                           |
| and the second second s | 27                  | 41.43                              | 3.32                           |
| The second second second                                                                                                    | 28                  | 42.22                              | 3.34                           |
| Contraction of the local division of the local division of the loc | 29                  | 42.22                              | 3.36                           |
| Statement in the second second                                                                                                    | 30                  | 43.83                              | 3.4                            |
|                                                                                                    | 30                  | 43.65                              | 3.45                           |
|                                                                                                    | 32                  | 45.52                              | 3.51                           |
|                                                                                                    | 33                  | 45.32                              | 3.6                            |
|                                                                                                    | 34                  | 47.37                              | 3.7                            |
|                                                                                                    | 35                  | 47.37                              | 3.83                           |
| The second second                                                                                                    | 36                  | 49.45                              | 4                              |
|                                                                                                    | 37                  | 50.59                              | 4.18                           |
|                                                                                                    | 38                  | 51.84                              | 4.10                           |
|                                                                                                    | 39                  | 53.31                              | 4.35                           |
|                                                                                                    | 40                  | 53.51                              | 4.70                           |
| A Designed to the second                                                                                                    | 2.0.0.0.            | 56.21                              | 5.16                           |
|                                                                                                    | 41 42               | 58.7                               | 5.92                           |
| Contraction of the second second second second second second second second second second second second second s                                                                                                    | 42                  | 58.7                               | 5.58                           |

All items and scales copyright ©2018. Shriners Hospitals for Children, Boston University, MJ Mulcahey and Thomas Jefferson University. All rights reserved. Do not modify items without permission from the copyright holder.

## What if a child or parent skips an item or several items on the SF?

The SF can be scored as long as the child (parent) answers more than half of the items on the SF. Use the following procedure to score the SF when items are skipped:

- As shown in Figures 3 and 4, calculate the mean score for the completed items by:
  - a. Summing the values that correspond to the responses items that were answered
  - b. Divide the sum by the number of items that were answered
  - c. Round decimals to the closest whole number
- Enter the mean score as the score for each unanswered item
- ♦ Calculate the raw score as described above
- Use the transformation tables to convert the raw score to a standardized score, as described above.

## Figure 3

|                                                                              | l don't<br>do it   | I do it                         |                                    |                      |                  |  |
|------------------------------------------------------------------------------|--------------------|---------------------------------|------------------------------------|----------------------|------------------|--|
| Check the box that is most like you.                                         | because I<br>can't | a lot<br>less<br>than l<br>want | a little<br>less<br>than I<br>want | as<br>much I<br>want | ltem<br>response |  |
| 1. At home, I use the internet.                                              | 0                  | 1                               | 2                                  | 3                    | 3                |  |
| 2. My friends call me to talk on the phone.                                  | 0                  | 1                               | 2                                  | 3                    |                  |  |
| 3. I go out to eat with my family.                                           | 0                  | <b>_</b> 1                      | 2                                  | ⊠3                   | 3                |  |
| 4. I play outside games with other kids.                                     | 0                  | <b>_</b> 1                      | 2                                  | 3                    | 2                |  |
| 5. Other kids include me in what they are doing.                             | 0                  | <b>_</b> 1                      | 2                                  | ⊠3                   | 3                |  |
| 6. I go to the movies with my friends.                                       | 0                  | <b>_</b> 1                      | 2                                  | 3                    | 2                |  |
| 7. At home, I get my own snacks.                                             | 0                  |                                 | 2                                  | 3                    | 1                |  |
| 8. I go out to eat with my friends.                                          | 0                  | <b>_</b> 1                      | 2                                  | 3                    | 2                |  |
| 9. I get my clothes in the morning.                                          | ۵                  | <b>_</b> 1                      | 2                                  | 3                    | 0                |  |
| 10. I play or hang out at my friend's house.                                 | 0                  |                                 | 2                                  | 3                    | 1                |  |
| I go to school. If yes, complete items 11-15. If no, stop here.              |                    | Yes                             |                                    | es                   |                  |  |
| 11. I do my homework.                                                        | 0                  | 1                               | 2                                  | 3                    | 3                |  |
| 12. I sit with my class during school meetings, plays, or assemblies.        | 0                  | <b>_</b> 1                      | 2                                  | 3                    | 3                |  |
| 13. I eat with my friends in the school cafeteria.                           | 0                  | <b>_</b> 1                      | 2                                  | 3                    | 3                |  |
| 14. put my books in my book bag.                                             | o                  | 1                               | 2                                  | 3                    |                  |  |
| 15. When in PE (gym class), I do the same activity as the other kids.        |                    |                                 | 2                                  | 3                    | 1                |  |
| Raw score (sum values for each item response)<br>Possible score range = 0-45 | 1.2.2              | 12.23                           |                                    |                      |                  |  |

### PEDI-SCI PMoP (V2) Child Respondent: Participation Compared to Self (age 12-15)

| Transformed Score                             | Standard Error |  |
|-----------------------------------------------|----------------|--|
| (Use Child-Self 12-15 Score Conversion table) |                |  |

1. Sum of the items answered: 27

- 2. 2. Divide the sum of items answered (27) by the number of items answered (13): 2.08
- 3. Round to the closest whole number: 2
- 4. Mean Score = 2

## Figure 4

| Check the box that is most like you.                                         | l don't<br>do it   | I do it                         |                                    |                      |                  |  |
|------------------------------------------------------------------------------|--------------------|---------------------------------|------------------------------------|----------------------|------------------|--|
|                                                                              | because I<br>can't | a lot<br>less<br>than l<br>want | a little<br>less<br>than l<br>want | as<br>much I<br>want | Item<br>response |  |
| 1. At home, I use the internet.                                              | 0                  | 1                               | 2                                  | 3                    | 3                |  |
| 2. My friends call me to talk on the phone.                                  | 0                  |                                 | 2                                  | 3                    | 2                |  |
| 3. I go out to eat with my family.                                           | 0                  | <b>_</b> 1                      | 2                                  | 3                    | 3                |  |
| 4. I play outside games with other kids.                                     | 0                  | <b>_</b> 1                      | ⊠2                                 | 3                    | 2                |  |
| 5. Other kids include me in what they are doing.                             | o                  | 1                               | 2                                  | ⊠3                   | 3                |  |
| 6. I go to the movies with my friends.                                       | 0                  | 1                               | 2                                  | 3                    | 2                |  |
| 7. At home, I get my own snacks.                                             | 0                  | ⊠1                              | <b>2</b>                           | 3                    | 1                |  |
| 8. I go out to eat with my friends.                                          | 0                  | <b>_</b> 1                      | 2                                  | 3                    | 2                |  |
| 9. I get my clothes in the morning.                                          | ⊠₀                 | <b></b> 1                       | 2                                  | 3                    | 0                |  |
| 10. I play or hang out at my friend's house.                                 | 0                  | <b>N</b> 1                      | 2                                  | 3                    | 1                |  |
| I go to school. If yes, complete items 11-15. If no, stop here.              |                    |                                 | Yes                                |                      |                  |  |
| 11. I do my homework.                                                        | 0                  | <b>1</b>                        | 2                                  | 3                    | 3                |  |
| 12. I sit with my class during school meetings, plays, or assemblies.        | o                  | <b>_</b> 1                      | 2                                  | 3                    | 3                |  |
| 13. I eat with my friends in the school cafeteria.                           | 0                  | 1                               | 2                                  | ⊠3                   | 3                |  |
| 14.) put my books in my book bag.                                            | 0                  |                                 | 2                                  | 3                    | 2                |  |
| 15. When in PE (gym class), I do the same activity as the other kids.        | O                  | Mı                              | 2                                  | 3                    | 1                |  |
| Raw score (sum values for each item response)<br>Possible score range = 0-45 |                    | Ent                             | n and                              | EC                   | 31               |  |

### PEDI-SCI PMoP (V2) Child Respondent: Participation Compared to Self (age 12-15)

| Transformed Score                             | 44.66 | Standard Error |  |
|-----------------------------------------------|-------|----------------|--|
| (Use Child-Self 12-15 Score Conversion table) |       |                |  |

4. Enter the mean score (2) for unanswered items

5. Calculate the Raw Score (31) and use the transformation table (Figure 3) to covert the raw score to a Standardized Score: 44.66